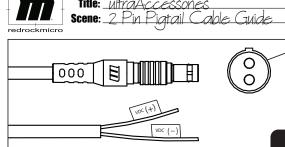

2 pin connector for use with Output 3. Do not attempt to mate with Outputs 1 and 2.

The negative lead is marked as such. Connect your device's negative connector to the negative lead.

**WARNING**: Improper connection can lead to damage to your device. Please make sure to read this document before continuing.

### 2 Pin Pigtail Cable

When connecting your device to the Pigtail end, use the indicated positive lead and connect to the positive connection on your device.

The Output 3 voltage is controlled by the Variable Output Knob. The maximum voltage is 12VDC. The minimum voltage is 5VDC. Before connecting your device to the powerPack, turn the knob to set desired voltage, which will be displayed on the digital readout after pushing the Display Toggle Button.

Reference your device's documentation for proper voltage setting.

# powerPack Display Toggle

Output 1 Output 2 Variable **Output Knob** http://start.redrockmicro.com

Tutorials, forums, customer support

Pages:

Of 06.01.12

### create the cinema experience

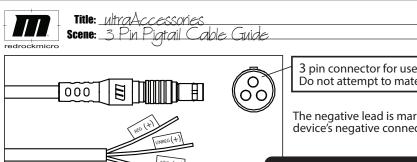

3 pin connector for use with Outputs 1 and 2. Do not attempt to mate with Output 3.

The negative lead is marked as such. Connect your device's negative connector to the negative lead.

## 3 Pin Pigtail Cable

When connecting your device to the Pigtail end, use the either indicated regulated or unregulated positive connection and connect to the positive connection on your device. Do not attempt to connect both postive leads to a device. Only two leads total (1 positive, 1 negative) should be connected.

When using the unregulated lead, whatever voltage is inputted to the powerPack will be passed through. Example: 18V in, 18V out.

When using the regulated lead, voltage will be regulated at 12VDC.

**WARNING**: Improper connection can lead to damage to your device. Please make sure to read this document before continuing.

#### powerPack

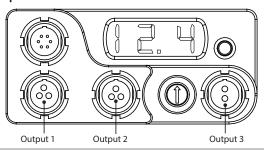

http://start.redrockmicro.com Tutorials, forums, customer support